# Interacción

#### Eduardo Fernández

Basado en: The Design of Everyday [Things, Norman \(1990\)](http://library.lol/main/4CA193D4CCC29A0E67DA9E220536E9EC)

Interactive Dynamics for [Visual Analysis, de Heer](https://queue.acm.org/detail.cfm?id=2146416) and Shneidermann (2012)

# Los abismos de ejecución y evaluación

#### **Abismo (gulf) de Ejecución**

La diferencia entre las intenciones de la persona y las acciones permitidas.

#### **Abismo (gulf) de Evaluación**

El esfuerzo que debe realizar la persona para interpretar el estado del sistema y determinar qué tan bien se han cumplido las expectativas e intenciones.

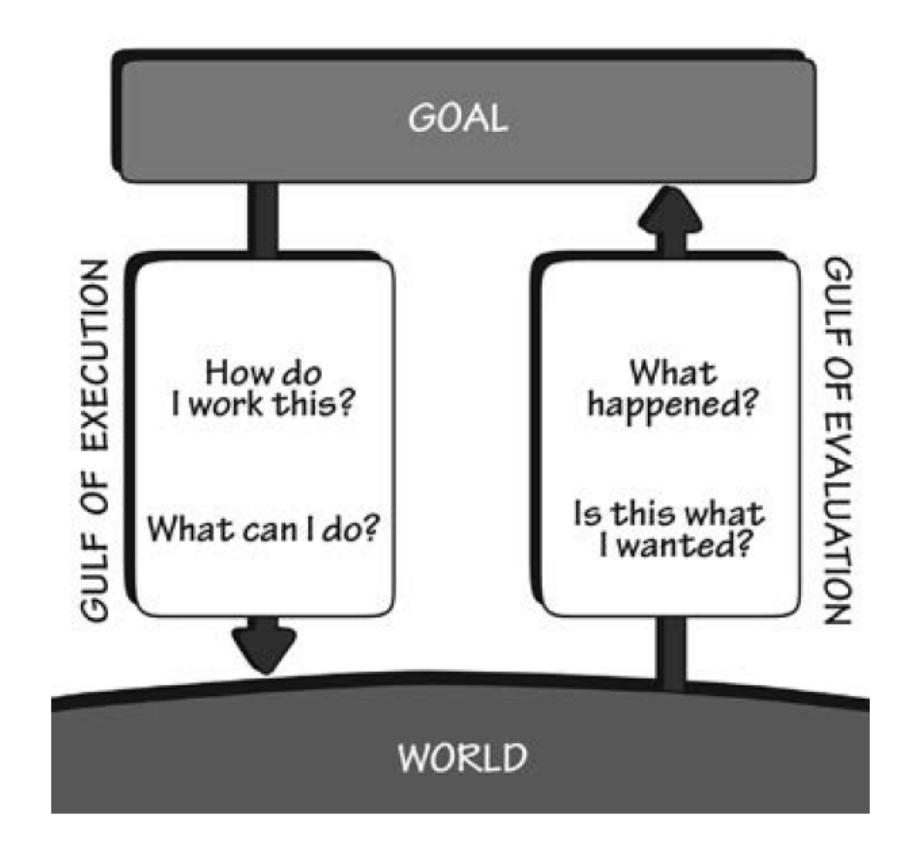

[Norman 1986]

## Los puentes de ejecución y evaluación

#### **El puente de Ejecución**

Permite superar el abismo entre sus objetivos e intenciones con el mundo real, a través de la planificación, especificación, y ejecución.

#### **El puente de Evaluación**

Supera el abismo a través de la percepción, interpretación y comparación con sus objetivos e intenciones.

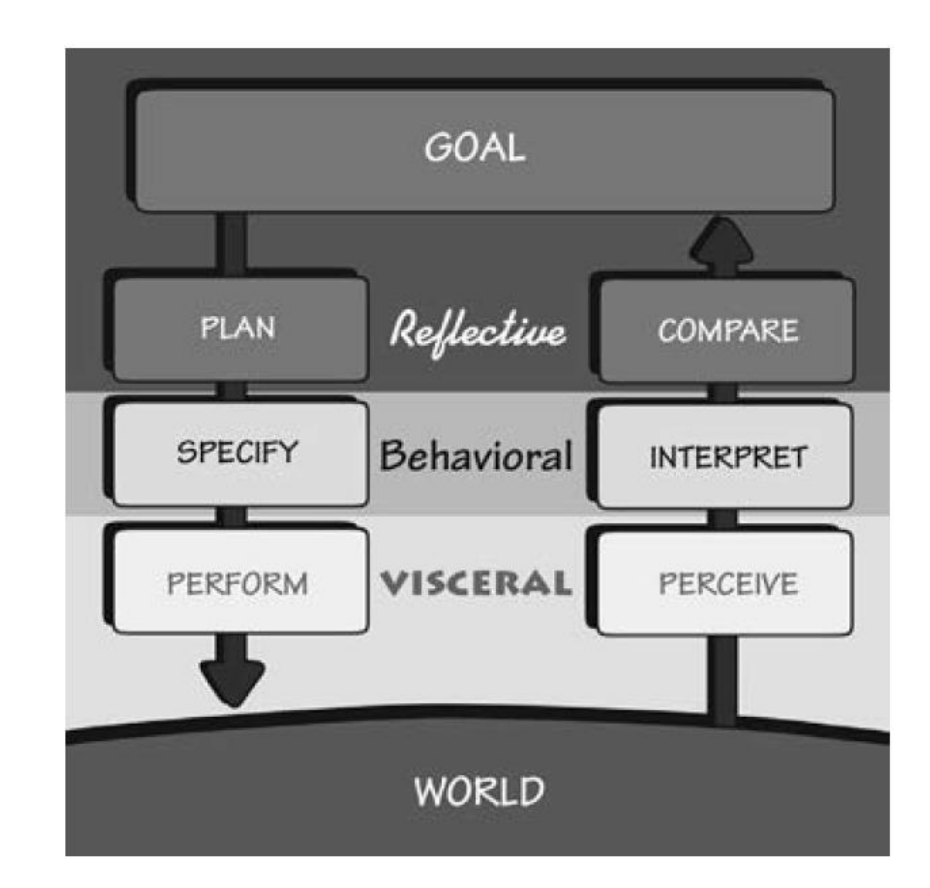

# El Abismo de Ejecución

Puede ser enorme o pequeño dependiendo de los medios que se dispongan para lograr los objetivos.

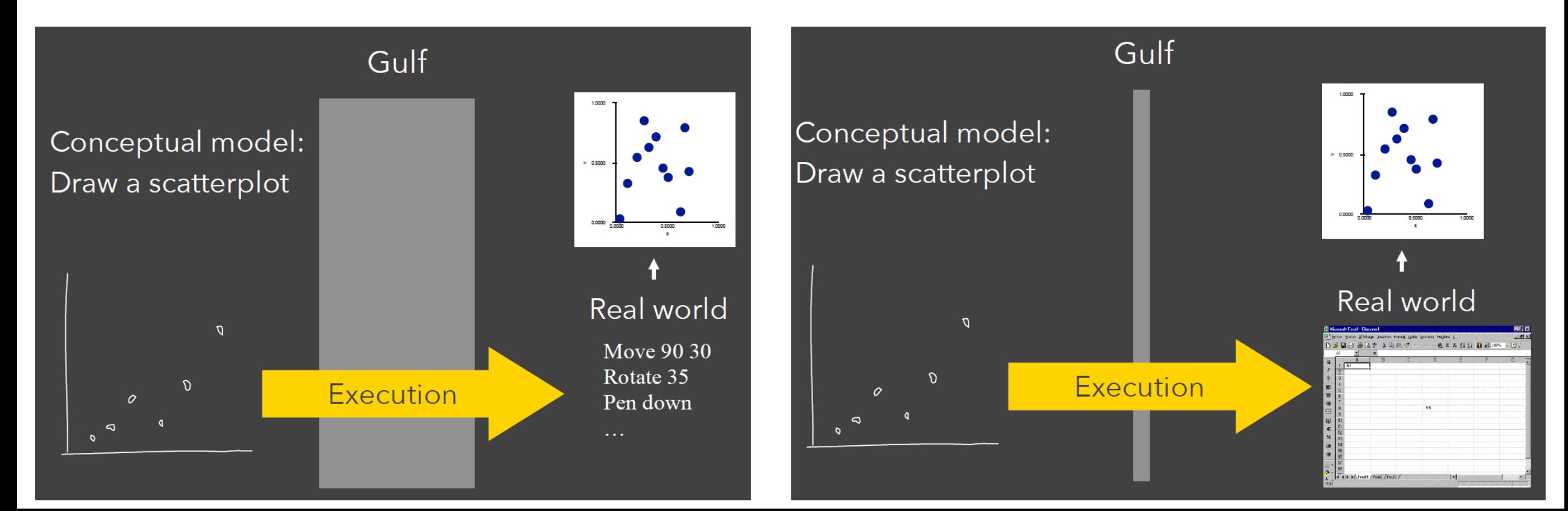

## El Abismo de Evaluación

Puede ser enorme o pequeño dependiendo de los medios que se dispongan para lograr los objetivos.

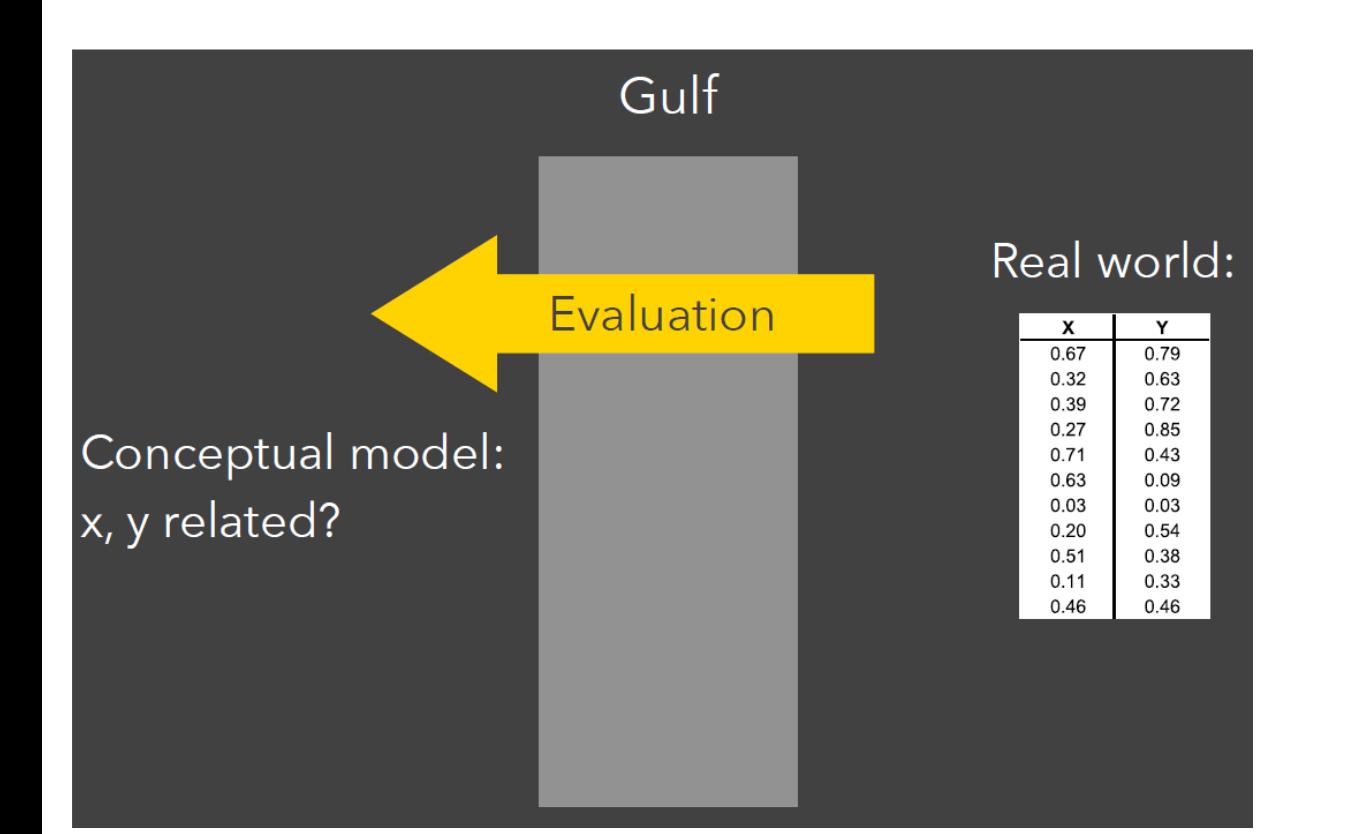

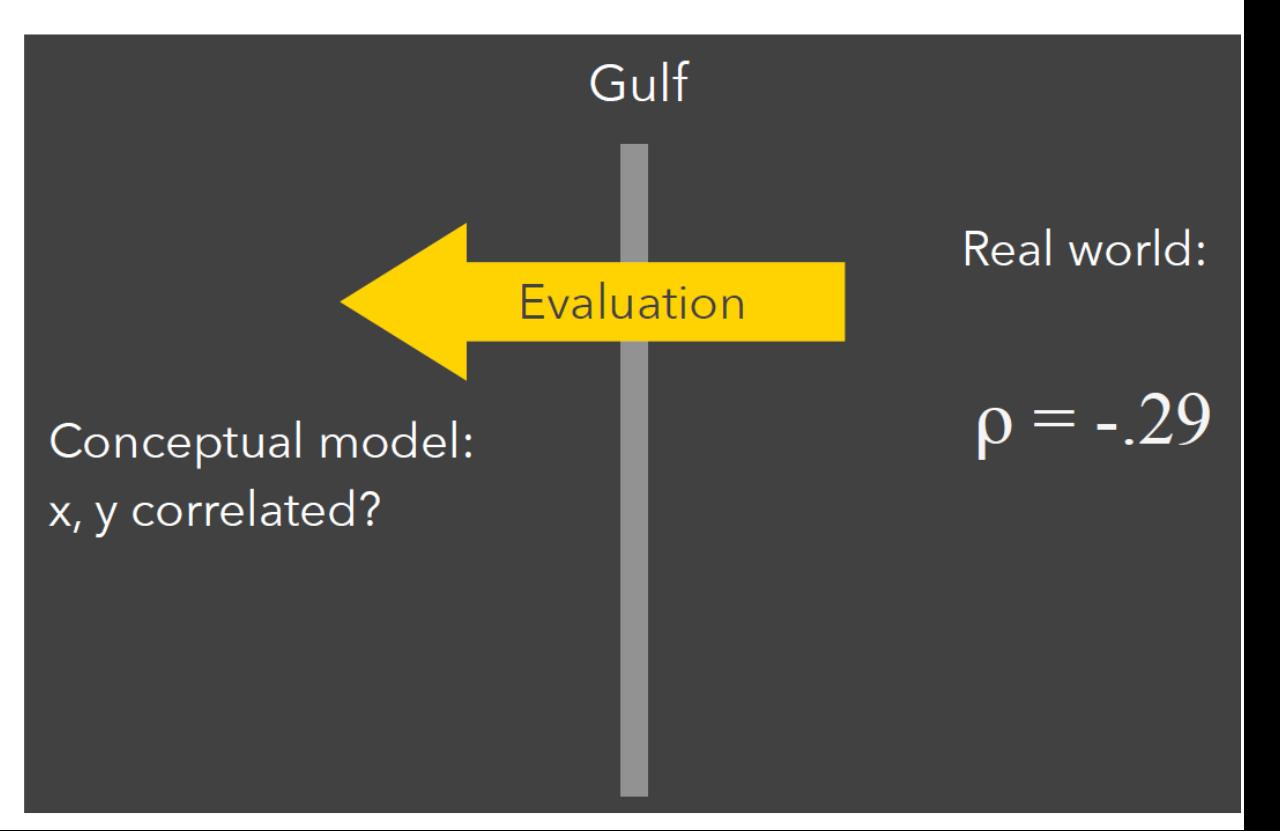

## El Abismo de Evaluación

Puede ser enorme o pequeño dependiendo de los medios que se dispongan para lograr los objetivos.

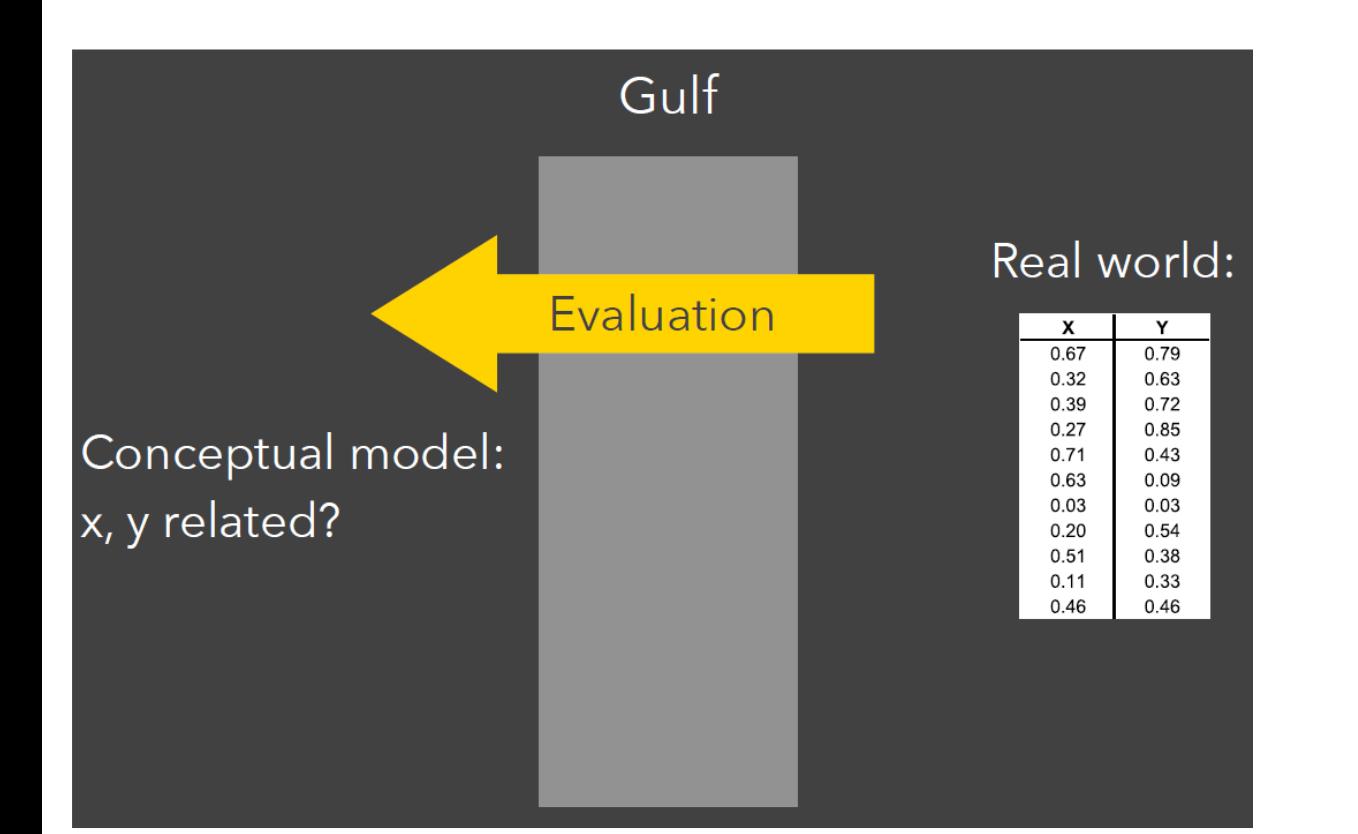

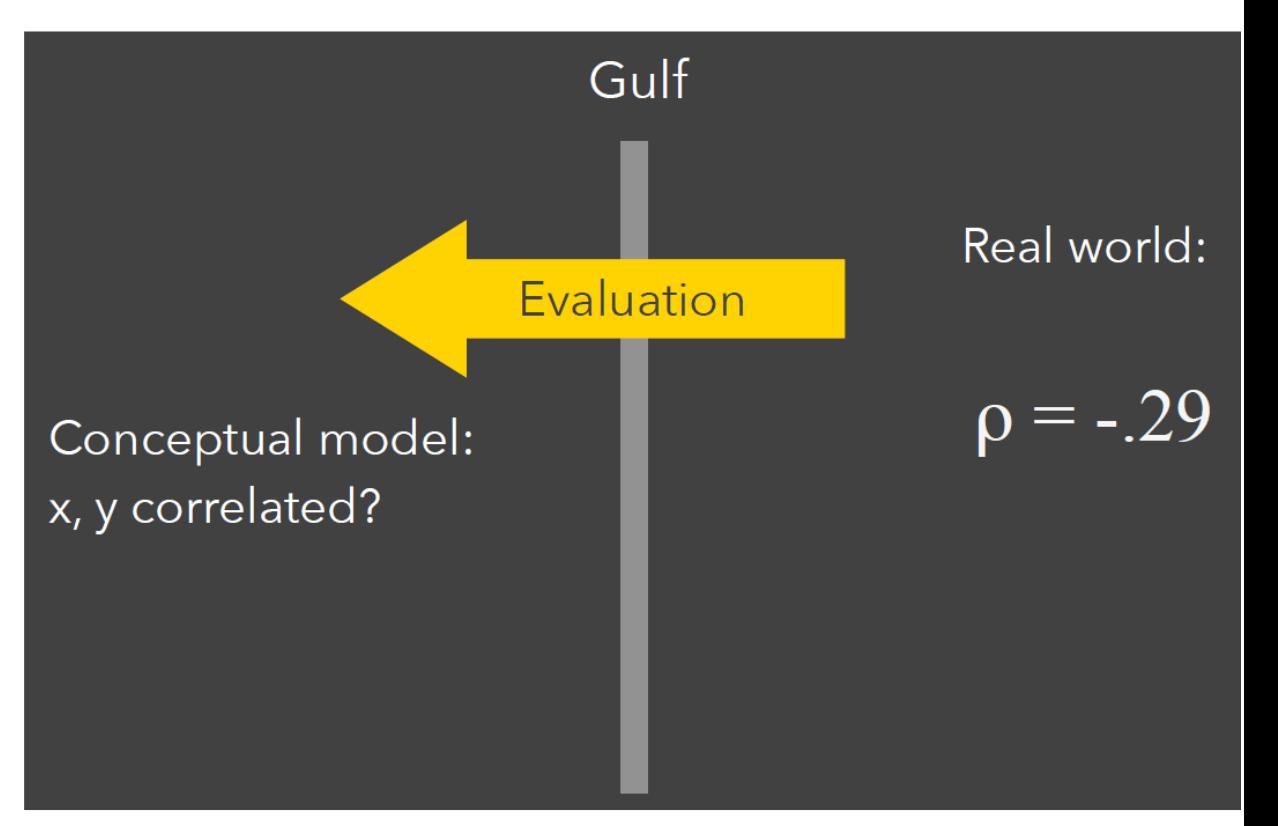

- **Especificación de datos y vistas**
	- **Visualizar** los datos con códigos visuales apropiados ([Google maps\)](https://www.google.com.uy/maps/@-34.9035464,-56.1727889,14.07z?hl=es-419)
	- **Filtrar** [los datos para centrarse en los elementos relevantes \(Google hotel](https://www.google.com/travel/hotels?utm_campaign=sharing&utm_medium=link&utm_source=htls&ts=CAESABpZCjsSNzIlMHg5NTc1MDU5ZWM4YzQwYmJkOjB4OWJkZDAxODNjMmQzY2Y5MzoOUHVudGEgZGVsIEVzdGUaABIaEhQKBwjlDxAIGBASBwjlDxAIGBEYATICEAAqCwoHKAE6A1VZVRoA&rp=eNP0vaSw86bs3AF4jbrQ4dLFw9MLeIG1_NK7hbD2RXiVwsW2p_3l0gV4r8XA_IPut-QWOAE&ap=MAA&destination=Punta%20del%20Este&ved=0CAAQ5JsGahcKEwionaHaoYHyAhUAAAAAHQAAAAAQFQ) Search, [www.crimemapping.com](https://www.crimemapping.com/map/ca/sanfrancisco)).
	- **Ordenar** los elementos para exponer patrones (matriz de conectividad en redes sociales)
	- **Derivar** valores o modelos a partir de datos de origen.
		- Sumarizar: media, mediana, varianza, histogramas, etc.
		- Derivar modelos: modelos lineales y no lineales, test de hipótesis, etc.

#### **Matriz de conectividad en redes sociales.**

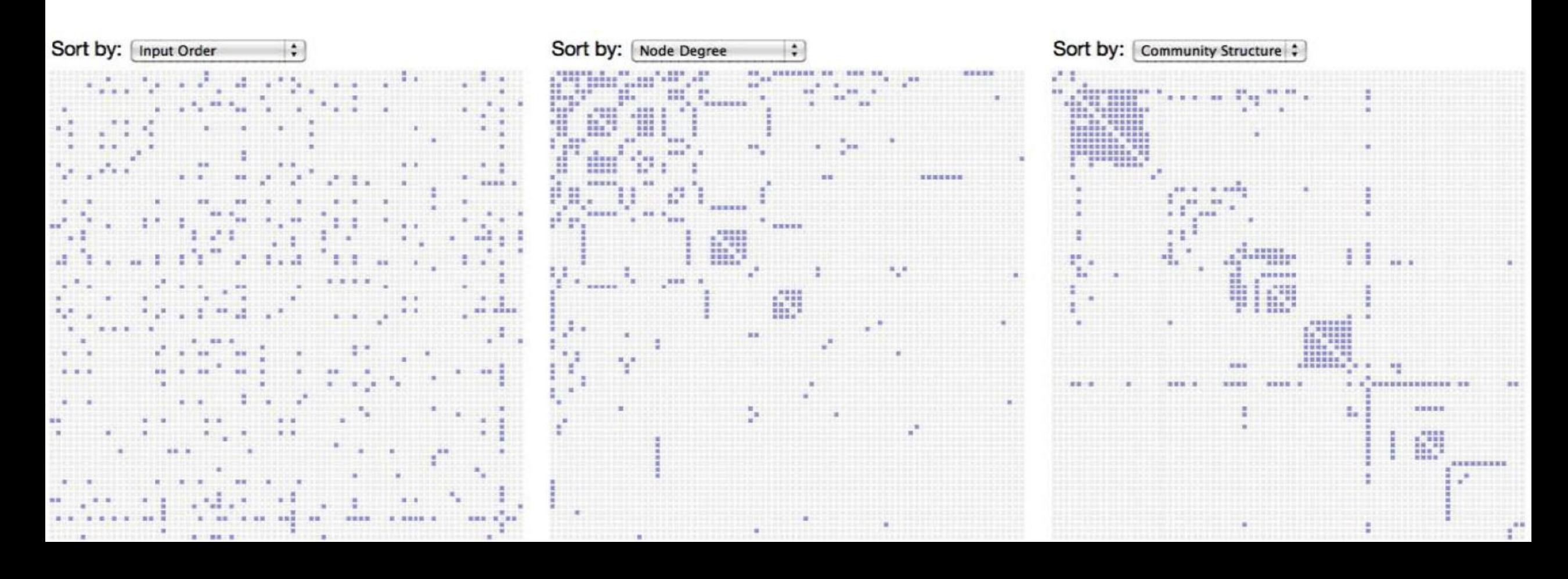

#### • **Manipulación de la vista**

• **Seleccionar:** desplazamiento y clic del mouse, selección de región (definir rectángulos o elipses o "lazos") y cursores de área ("pinceles" o selectores dinámicos que seleccionan el elemento más cercano al mouse, entre otros).

#### • **Navegar:**

- Primero una vista general, luego zoom y filtro, y luego detalles bajo demanda. (mapas)
- Otra estrategia puede ser: Busque algo específico, muestre el contexto, amplíe a pedido. (Búsquedas específicas)
- **Coordinar:** Múltiples vistas coordinadas. Permite ver los datos desde diferentes perspectivas.
- **Organizar:** Organización de las múltiples vistas, de forma de simplificar su manipulación. Múltiples ventanas que se abren/cierran de forma grupal. Ajuste de tamaño de forma automática al agregar/quitar vistas. Heurísticas de diseño que acerquen vistas similares.

# Coordinar y Organizar Múltiples Vistas

File Edit Misc Base Mata Help

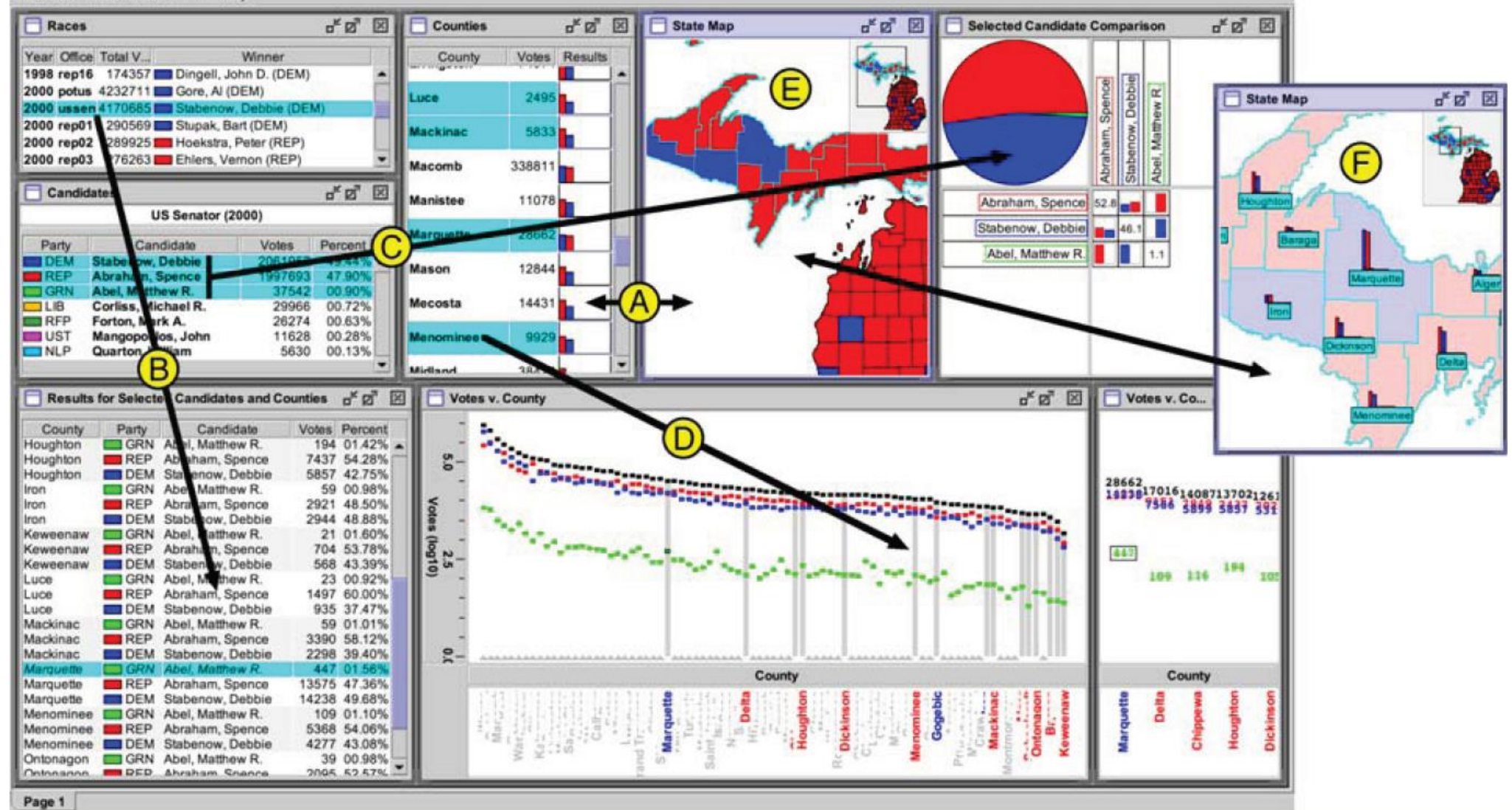

- **Proceso y procedencia** (facilidades para estructurar el proceso de análisis)
	- **Registrar:** Como mínimo, acciones de undo y redo. Almacenar "historias" de interacción.
	- **Anotar:** Registrar los conocimientos adquiridos, las observaciones hechas durante la exploración de los datos. Anotar sobre las gráficas. Comentarios sobre los textos.
	- **Compartir:** Herramientas que facilitan el compartir e interactuar con las visualizaciones de forma colaborativa.
	- **Guiar:** Sistemas que ayudan al novato a generar visualizaciones, y que indican cuáles procesos deben ser completados.

# Registrar las "historias de análisis"

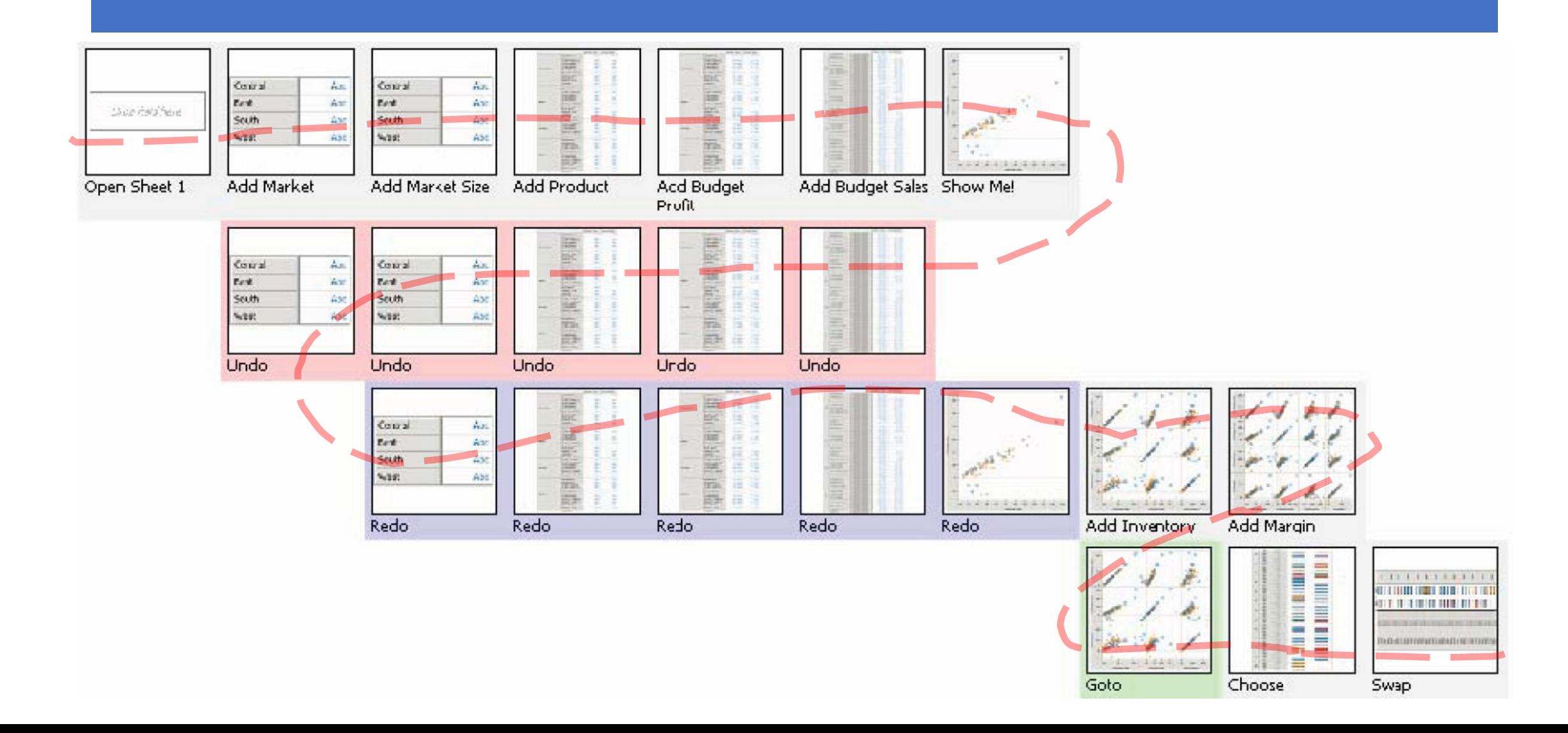

### Anotar y Compartir

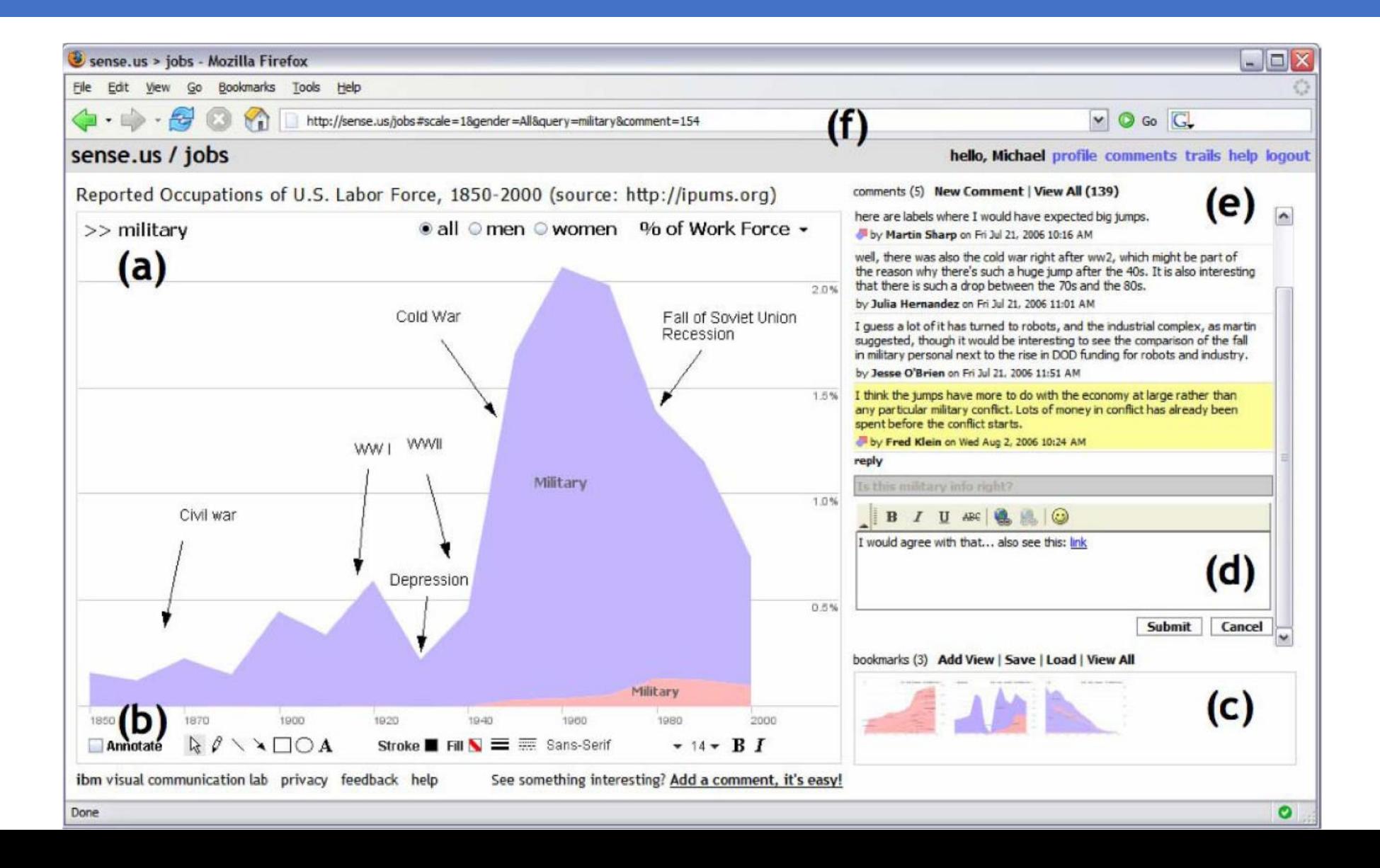

# Guiar

El software sugiere pasos

comunes para estructu-

rar el análisis de redes

sociales y proporciona

indicadores de progreso.

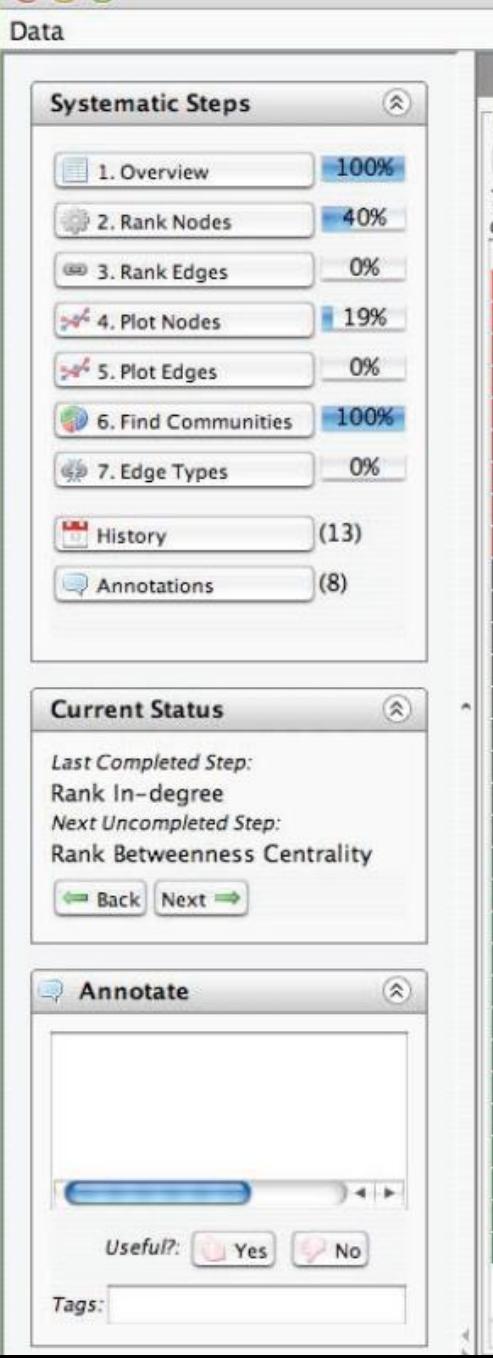

 $000$ 

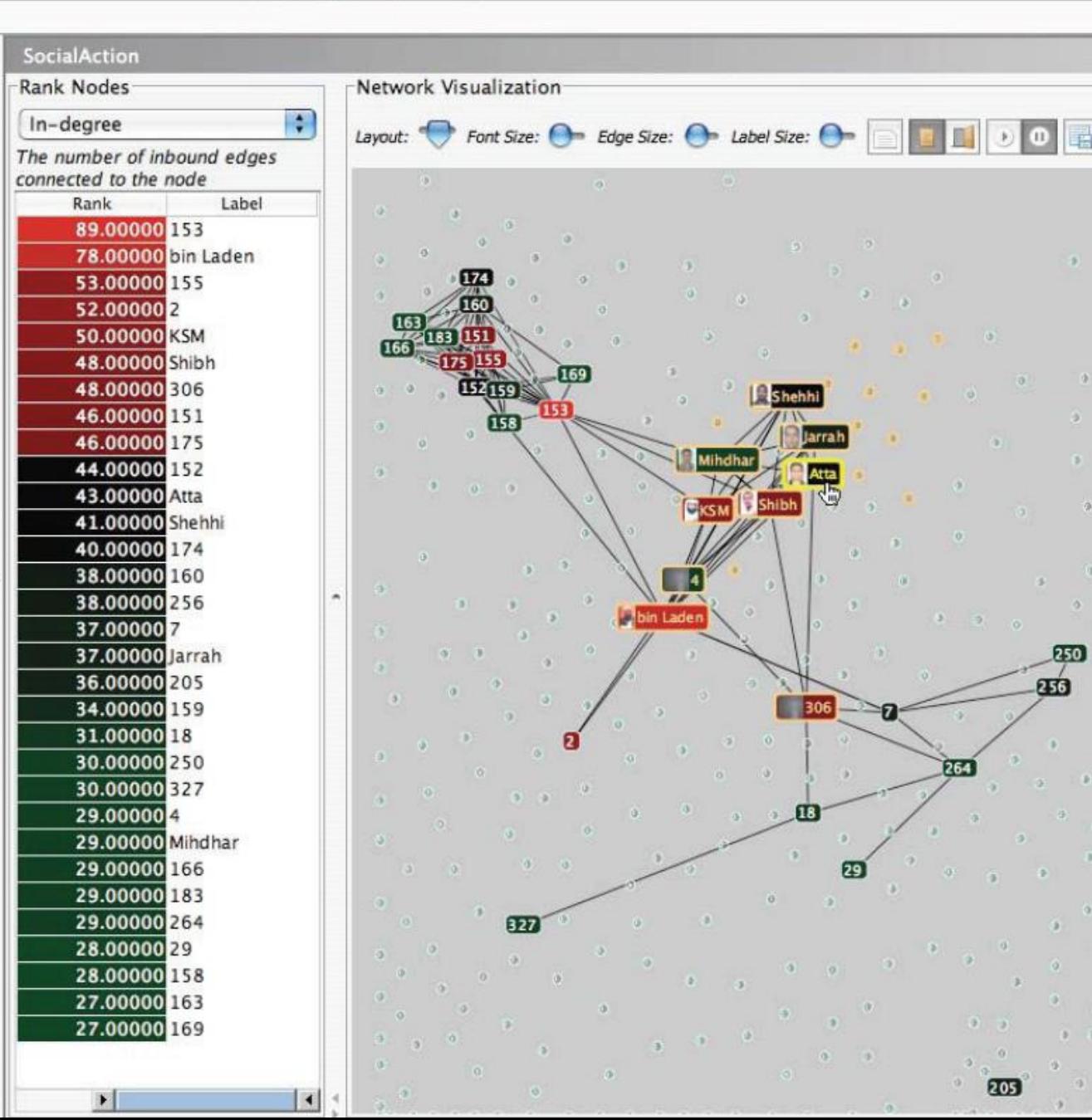

SocialAction v092707 (4)